## estpassport Q&A

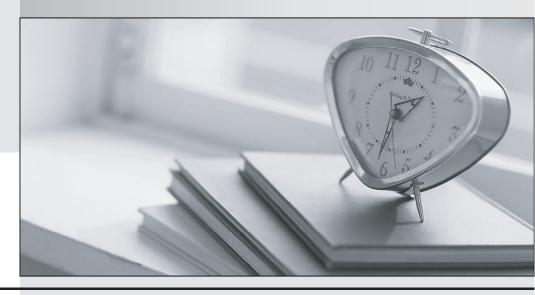

La meilleure qualité le meilleur service

http://www.testpassport.fr Service de mise à jour gratuit pendant un an **Exam** : **AD0-E313** 

Title : Adobe Campaign Classic

**Developer Certified** 

**Professional** 

Version: DEMO

1.A Campaign developer wants to create a drop-down listing cities.

Which enumeration should they use?

- A. Dbenum Enumeration
- B. Free Enumeration
- C. Set Enumeration
- D. Open list Enumeration

Answer: C

2. Adobe Campaign has out-of-the-box namespaces.

What are two of these namespaces? Choose the two correct answers.

- A. xtn
- B. ncm
- C. xkt
- D. xtk
- E. nca

Answer: A,D

3. What is the correct way to define enumeration?

A)

```
<enumeration basetype="char" name="gender">
  <value label="Not specified" name="unknown" value="0"/>
  <value label="Male" name="male" value="1"/>
  <value label="Female" name="female" value="2"/>
 </enumeration>
<enumeration basetype="byte" name="gender"/>
  <value label="Not specified" name="unknown" value="0"/>
  <value label="Male" name="male" value="1"/>
  <value label="Female" name="female" value="2"/>
<enumeration name="gender">
  <value label="Not specified" name="unknown" value="0"/>
  <value label="Male" name="male" value="1"/>
  <value label="Female" name="female" value="2"/>
 </enumeration>
D)
<enumeration basetype="byte" name="gender">
  <value label="Not specified" name="unknown" value="0"/>
  <value label="Male" name="male" value="1"/>
  <value label="Female" name="female" value="2"/>
 </enumeration>
A. Option A
```

- B. Option B
- C. Option C
- D. Option D

Answer: D

- 4.A developer wishes to merge the value of two different columns within the target dimension.
- @firstChild & @secondChild, into one column separated by a space.

What is the tight expression for this use case?

A. concat(@»firstChild. @secondChild)

- B. concat(@firstChild. ©secondChild. " ")
- C. JuxtWords(@firstChild, @secondChild)
- D. JuxtWords2(@firstChild, @secondChild)

Answer: A

- 5. When following Content Management creation principles, what is the best practice when defining the identification key of the schema, form, and publication template?
- A. Use the same namespace
- B. Use the same namespace and internal
- C. Use the same label and internal name
- D. Use the same label

Answer: A